## Package 'eel'

September 1, 2015

Type Package

Title Extended Empirical Likelihood

Version 1.1

Date 2015-08-30

Author Fan Wu and Yu Zhang

Maintainer Yu Zhang <yuz@uvic.ca>

Description Compute the extended empirical log likelihood ratio (Tsao & Wu, 2014) for the mean and parameters defined by estimating equations.

Depends emplik, rootSolve

License GPL  $(>= 2)$ 

NeedsCompilation no

Repository CRAN

Date/Publication 2015-09-01 17:31:11

## R topics documented:

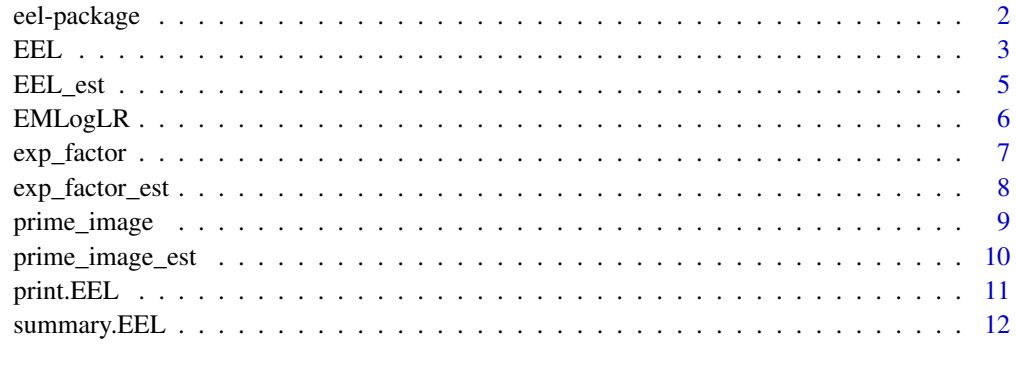

**Index** 2008 **[14](#page-13-0)** 

<span id="page-1-1"></span><span id="page-1-0"></span>

Compute the extended empirical log likelihood ratio (Tsao & Wu, 2014) for the mean and parameters defined by estimating equations.

#### Details

Index of help topics:

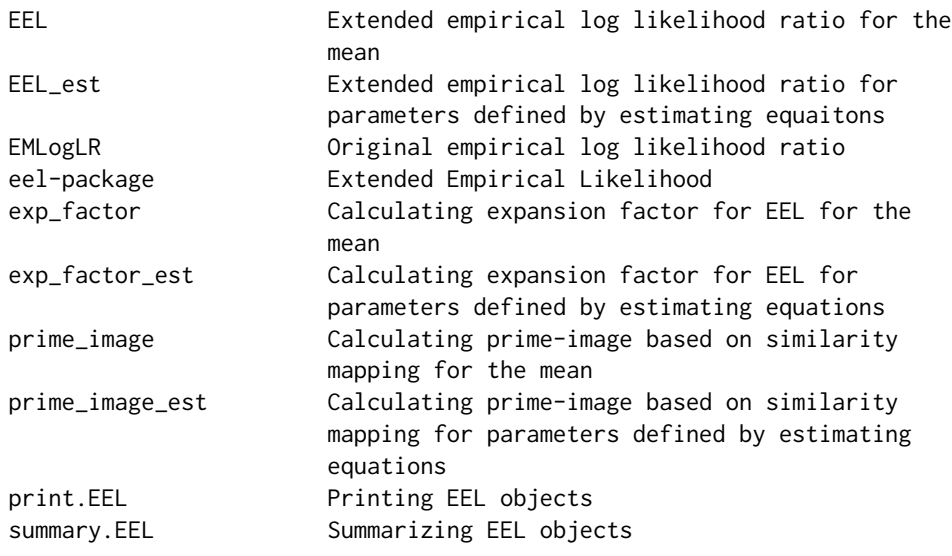

The extended empirical log likelihood ratio for the mean is computed by calling the function EEL(), and that for the parameter defined estimating equations is computed by calling the function EEL\_est(). This package requires pre-installation of two packages "emplik" and "rootSolve". These are needed for computing the prime image of a point theta as well as the final extended empirical log likelihood ratio value as described in Tsao and Wu (2013, 2014). Only the first-order EEL discussed Tsao and Wu (2013, 2014) is included in this package.

#### Author(s)

Fan Wu and Yu Zhang

Maintainer: Yu Zhang <yuz@uvic.ca>

#### References

Tsao, M. (2013). Extending the empirical likelihood by domain expansion. The Canadian Journal of Statistics, 41 (2), 257-274.

#### <span id="page-2-0"></span>EEL 3

Tsao, M., & Wu, F. (2013). Empirical likelihood on the full parameter space. Annals of Statistics, 0 (00), 1-21. doi: 10.1214/13-AOS1143

Tsao, M., & Wu, F. (2014). Extended empirical likelihood for estimating equations.Biometrika, 1-8. doi: 10.1093/biomet/asu014

#### See Also

[EMLogLR](#page-5-1), [EEL](#page-2-1), [EEL\\_est](#page-4-1), [exp\\_factor](#page-6-1), [prime\\_image](#page-8-1), [prime\\_image\\_est](#page-9-1), [exp\\_factor\\_est](#page-7-1),

#### Examples

```
# EXAMPLE: computing the EEL for the mean of a bivariate random variable
# Generating a sample of n=40 bivariate observations.
# For this example, we do this through a univariate normal random number generator.
uninorm<- rnorm(40*2,5,1)
multnorm<-matrix(uninorm,ncol=2)
# To calculate the EEL for a point theta=c(5,2), use
EEL(x=multnorm,theta=c(5,2))
# an example to use the EEL_est in the case of estimating equation
# generate regression dataset
# random variable x
dmx2<-runif(100,min=0,max=100)
dmx<-matrix(0,100,2)
dmx[,1]=1
dmx[,2]=dmx2
# set the initial beta value
beta<-c(1,2)# generate random errors and calculate the response variable
errdata<-rnorm(100,0,1)
ydata<-dmx%*%beta0+errdata
# calculate the maximum empirical likelihood estimates
beta_lse<-solve(t(dmx)%*%dmx)%*%(t(dmx)%*%ydata)
num=EEL_est(x=dmx,theta=c(1,2),theta_tilda=beta_lse,
"gx<-matrix(0,nrow=100,ncol=2)
for(i in 1:2){gx[,i]<-dmx[,i]*(ydata-dmx%*%as.matrix(theta))}
gx")
summary(num)
```
<span id="page-3-0"></span>Calculate the extended empirical log likelihood ratio for a multi-dimensional mean

#### Usage

```
EEL(x, theta)
## Default S3 method:
EEL(x,theta)
```
## Arguments

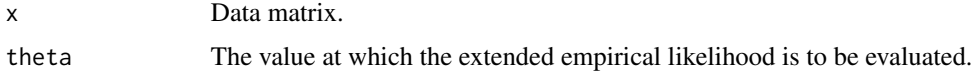

## Value

An object of class EEL, basically a list including elements

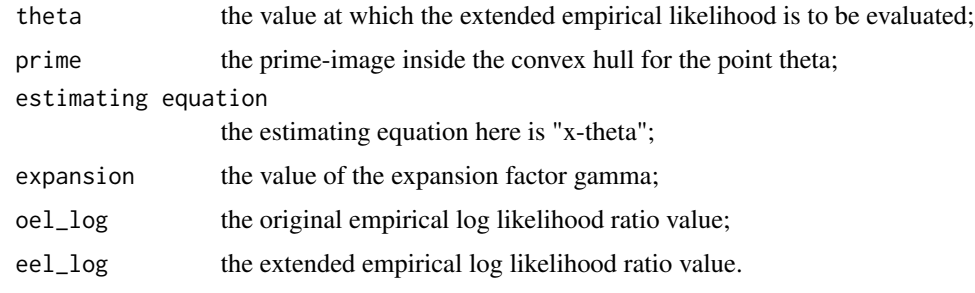

#### Author(s)

Yu Zhang & Fan Wu

## See Also

[EMLogLR](#page-5-1), [exp\\_factor](#page-6-1), [prime\\_image](#page-8-1), [print.EEL](#page-10-1), [summary.EEL](#page-11-1), [EEL\\_est](#page-4-1)

#### Examples

```
# EXAMPLE: computing the EEL for the mean of a bivariate random variable
# Generating a sample of n=40 bivariate observations.
# For this example, we do this through a univariate normal random number generator.
uninorm<- rnorm(40*2,5,1)
multnorm<-matrix(uninorm,ncol=2)
# To calculate the EEL for a point theta=c(5,3), use
EEL(x=multnorm,theta=c(5,3))
```
<span id="page-4-1"></span><span id="page-4-0"></span>

Calculate the extended empirical log likelihood ratio for parameters defined by estimating equations

## Usage

```
EEL_est(x, theta, theta_tilda, equation)
## Default S3 method:
EEL_est(x, theta, theta_tilda, equation)
```
## Arguments

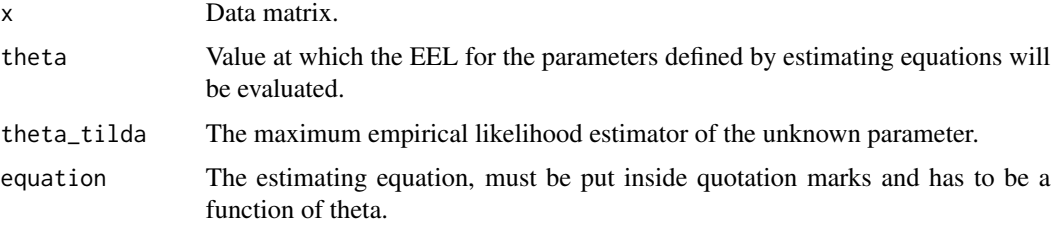

## Value

An object of class EEL, basically a list including elements

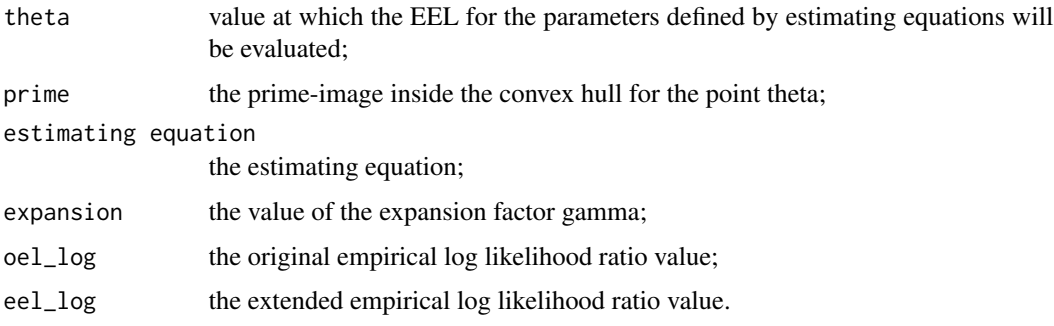

## Author(s)

Yu Zhang

## See Also

[EMLogLR](#page-5-1),[exp\\_factor\\_est](#page-7-1),[prime\\_image\\_est](#page-9-1),[print.EEL](#page-10-1),[summary.EEL](#page-11-1),[eel-package](#page-1-1), [EEL](#page-2-1)

#### Examples

```
# EXAMPLE: computing the EEL for the mean of a bivariate random variable
# Generating a sample of n=40 bivariate observations.
# For this example, we do this through a univariate normal random number generator.
uninorm<- rnorm(40*2,5,1)
multnorm<-matrix(uninorm,ncol=2)
# To calculate the EEL for a point theta=c(5,3), use
theta_tilda=colMeans(multnorm-as.vector(c(5,3)))
EEL_est(x=multnorm,theta=c(5,3),theta_tilda, "x-theta")
```
<span id="page-5-1"></span>EMLogLR *Original empirical log likelihood ratio*

#### Description

The function extracts the empirical log likelihood ratio value produced by el.test() function from package "emplik".

## Usage

EMLogLR(x, mean)

## Arguments

x Data matrix. mean The mean value to be evaluated.

## Value

The function will return a numerical value representing the original empirical log likelihood ratio.

#### Author(s)

Yu Zhang & Fan Wu

#### See Also

[EEL](#page-2-1)

#### Examples

```
x=rnorm(50,0,1)
# find the empirical log likelihood ratio at point 0
EMLogLR(x,0)
```
<span id="page-5-0"></span>

<span id="page-6-1"></span><span id="page-6-0"></span>

The function calculates the first order expansion factor of EEL for the mean.

## Usage

```
exp_factor(x, theta)
## Default S3 method:
exp_factor(x,theta)
```
## Arguments

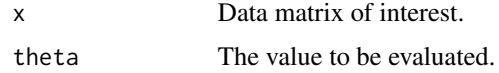

## Details

The first order expansion factor for calculating EEL is defined as

$$
\gamma(n, l(\theta)) = 1 + \frac{l(\theta)}{2n}.
$$

#### Value

The function will return a numerical value representing the value of the expansion factor calculated.

## Author(s)

Fan Wu & Yu Zhang

#### References

Tsao, M. (2013). Extending the empirical likelihood by domain expansion. The Canadian Journal of Statistics, 41 (2), 257-274.

#### See Also

[EEL](#page-2-1), [prime\\_image](#page-8-1), [exp\\_factor\\_est](#page-7-1)

## Examples

x=rnorm(400,0,3) exp\_factor(x,0)

<span id="page-7-1"></span><span id="page-7-0"></span>

The function calculates the first order expansion factor of EEL for the parameters defined by estimating equations.

## Usage

```
exp_factor_est(x, theta, equation)
## Default S3 method:
exp_factor_est(x,theta,equation)
```
#### Arguments

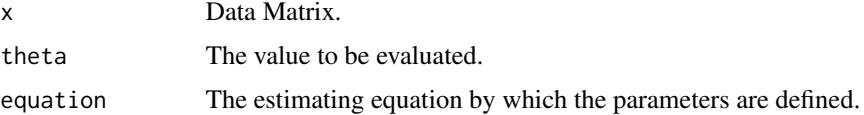

#### Details

The first order expansion factor for calculating EEL is defined as

$$
\gamma(n, l(\theta)) = 1 + \frac{l(\theta)}{2n}.
$$

The estimating equation input has to be a function of theta.

#### Value

The function will return a numerical value representing the value of the expansion factor calculated.

## Author(s)

Yu Zhang and Fan Wu

#### References

Tsao, M. (2013). Extending the empirical likelihood by domain expansion. The Canadian Journal of Statistics, 41 (2), 257-274.

## See Also

[eel-package](#page-1-1), [exp\\_factor](#page-6-1), [EEL\\_est](#page-4-1), [prime\\_image\\_est](#page-9-1)

## <span id="page-8-0"></span>prime\_image 9

#### Examples

```
#generate data with theoretical mean 2 and standard deviation 1
x=rnorm(100,2,1)
exp_factor_est(x=x, theta=2, equation="x-theta")
```
<span id="page-8-1"></span>

prime\_image *Calculating prime-image based on similarity mapping for the mean*

#### Description

The function calculates the prime image of the given point based on the similarity mapping defined in the EEL calculaiton.

#### Usage

prime\_image(theta\_tilda, theta, x) ## Default S3 method: prime\_image(theta\_tilda,theta,x)

#### Arguments

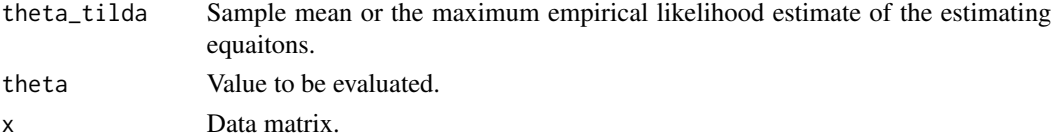

#### Details

The prime image was found by solving the equation

$$
f(\zeta'') = \zeta'.
$$

See the reference paper for details.

## Value

The function returns a vector, with the same length as the mean, representing the prime image of the point theta, based on the similarity mapping defind in EEL calculation.

#### Author(s)

Fan Wu and Yu Zhang

## References

Tsao, M. (2013). Extending the empirical likelihood by domain expansion. The Canadian Journal of Statistics, 41 (2), 257-274.

Tsao, M., & Wu, F. (2013). Empirical likelihood on the full parameter space. Annals of Statistics, 0 (00), 1-21. doi: 10.1214/13-AOS1143

## See Also

[EEL](#page-2-1),[exp\\_factor](#page-6-1),[eel-package](#page-1-1),[prime\\_image\\_est](#page-9-1)

#### Examples

```
x=rnorm(50,6,2)
# find the prime image of true mean
prime_image(theta_tilda=mean(x),theta=6,x=x)
```
<span id="page-9-1"></span>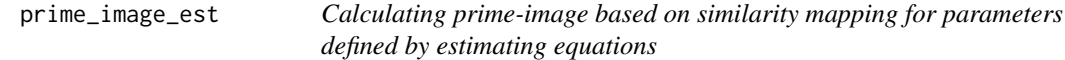

#### Description

The function calculates the prime image of a given point based on the similarity mapping defined in the EEL calculaiton.

## Usage

```
prime_image_est(theta_tilda, theta, x, equation)
## Default S3 method:
prime_image_est(theta_tilda, theta, x, equation)
```
#### Arguments

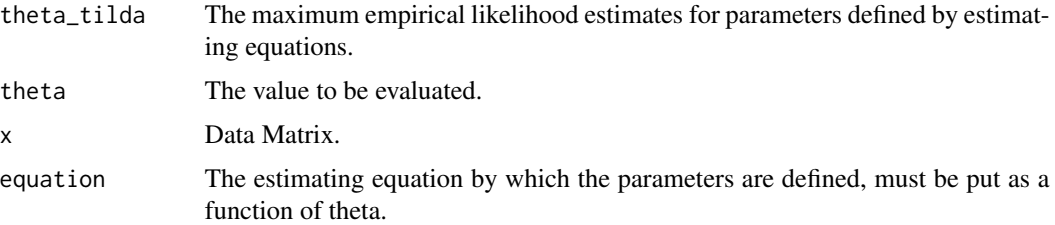

## Details

The prime image was found by solving the equation

$$
f(\zeta'') = \zeta'.
$$

See the reference paper for details.

#### Value

The function returns a vector, with the same dimension as the mean, representing the prime image of the point theta, based on the similarity mapping defind in EEL calculation.

<span id="page-9-0"></span>

#### <span id="page-10-0"></span>print.EEL 11

## Author(s)

Yu Zhang

#### References

Tsao, M. (2013). Extending the empirical likelihood by domain expansion. The Canadian Journal of Statistics, 41 (2), 257-274.

Tsao, M., & Wu, F. (2013). Empirical likelihood on the full parameter space. Annals of Statistics, 0 (00), 1-21. doi: 10.1214/13-AOS1143

## See Also

[EEL](#page-2-1),[exp\\_factor\\_est](#page-7-1),[EEL\\_est](#page-4-1),[prime\\_image](#page-8-1)

## Examples

```
x=rnorm(50,6,2)
# find the prime image of true mean
prime_image_est(theta_tilda=mean(x),theta=6,x=x,"x-theta")
```
<span id="page-10-1"></span>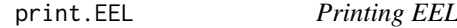

## Description

The function prints the extended empirical log likelihood ratio.

#### Usage

```
## S3 method for class 'EEL'
print(x,...)
```
#### Arguments

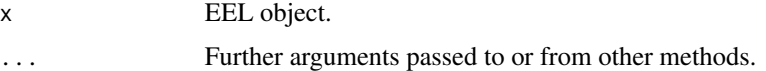

## Value

The function prints the extended empirical log likelihood ratio value of the EEL object.

*p*objects

#### Author(s)

Yu Zhang

See Also

[EEL](#page-2-1)

#### Examples

```
# EXAMPLE: computing the EEL for the mean of a bivariate random variable
# Generating a sample of n=40 bivariate observations.
# For this example, we do this through a univariate normal random number generator.
uninorm <- rnorm(40*2,5,1)
multnorm<-matrix(uninorm,ncol=2)
# To calculate the EEL for a point theta=c(5,3), use
obj=EEL(x=multnorm,theta=c(5,3))
print(obj)
```
<span id="page-11-1"></span>summary.EEL *Summarizing EEL objects*

#### Description

The function prints a summary of EEL objects.

#### Usage

## S3 method for class 'EEL' summary(object,...)

;

## Arguments

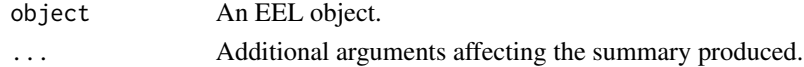

## Value

The function prints a summary of EEL objects including

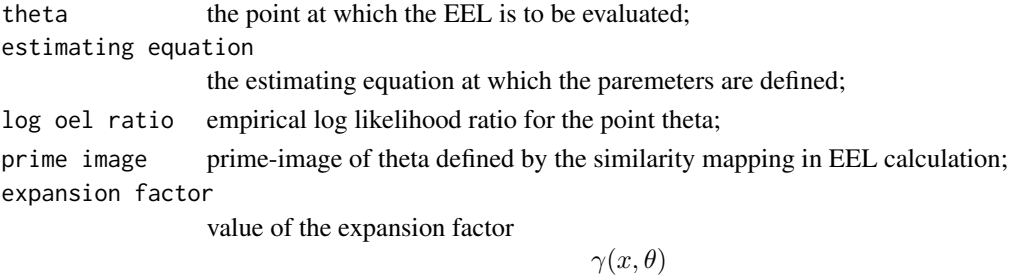

log eel ratio value of the extended empirical log likelihood ratio.

<span id="page-11-0"></span>

## <span id="page-12-0"></span>summary.EEL 13

## Author(s)

Yu Zhang

## See Also

[EEL](#page-2-1),[print.EEL](#page-10-1), [EEL\\_est](#page-4-1)

## Examples

- # EXAMPLE: computing the EEL for the mean of a bivariate random variable
- # Generating a sample of n=40 bivariate observations.
- # For this example, we do this through a univariate normal random number generator.

```
uninorm<- rnorm(40*2,5,1)
multnorm<-matrix(uninorm,ncol=2)
```
# To calculate the EEL for a point theta=c(5,3), use obj=EEL(x=multnorm,theta=c(5,3))

summary(obj)

# <span id="page-13-0"></span>Index

∗Topic EEL EEL\_est, [5](#page-4-0) exp\_factor\_est, [8](#page-7-0) prime\_image\_est, [10](#page-9-0) print.EEL, [11](#page-10-0) summary.EEL, [12](#page-11-0) ∗Topic Empirical EEL, [3](#page-2-0) eel-package, [2](#page-1-0) ∗Topic Estimating EEL\_est, [5](#page-4-0) ∗Topic Likelihood eel-package, [2](#page-1-0) ∗Topic expansion exp\_factor, [7](#page-6-0) ∗Topic image prime\_image, [9](#page-8-0) prime\_image\_est, [10](#page-9-0) ∗Topic mapping exp\_factor, [7](#page-6-0) prime\_image, [9](#page-8-0) ∗Topic nonparametric EEL, [3](#page-2-0) ∗Topic printing print.EEL, [11](#page-10-0) ∗Topic summary summary.EEL, [12](#page-11-0) EEL, *[3](#page-2-0)*, [3,](#page-2-0) *[5](#page-4-0)[–7](#page-6-0)*, *[10](#page-9-0)[–13](#page-12-0)* eel-package, [2](#page-1-0)

EEL\_est, *[3,](#page-2-0) [4](#page-3-0)*, [5,](#page-4-0) *[8](#page-7-0)*, *[11](#page-10-0)*, *[13](#page-12-0)* EMLogLR, *[3](#page-2-0)[–5](#page-4-0)*, [6](#page-5-0) exp\_factor, *[3,](#page-2-0) [4](#page-3-0)*, [7,](#page-6-0) *[8](#page-7-0)*, *[10](#page-9-0)* exp\_factor\_est, *[3](#page-2-0)*, *[5](#page-4-0)*, *[7](#page-6-0)*, [8,](#page-7-0) *[11](#page-10-0)*

prime\_image, *[3,](#page-2-0) [4](#page-3-0)*, *[7](#page-6-0)*, [9,](#page-8-0) *[11](#page-10-0)* prime\_image\_est, *[3](#page-2-0)*, *[5](#page-4-0)*, *[8](#page-7-0)*, *[10](#page-9-0)*, [10](#page-9-0) print.EEL, *[4,](#page-3-0) [5](#page-4-0)*, [11,](#page-10-0) *[13](#page-12-0)*

summary.EEL, *[4,](#page-3-0) [5](#page-4-0)*, [12](#page-11-0)